## Toque como seu ídolo: John Petrucci (Dream Theater)

Baixe este arquivo no site: www.brenoteixeira.com.br (Procure o "post" correspondente à aula.) Faça Aulas Online com Breno Teixeira. Acesse: www.brenoteixeira.com.br

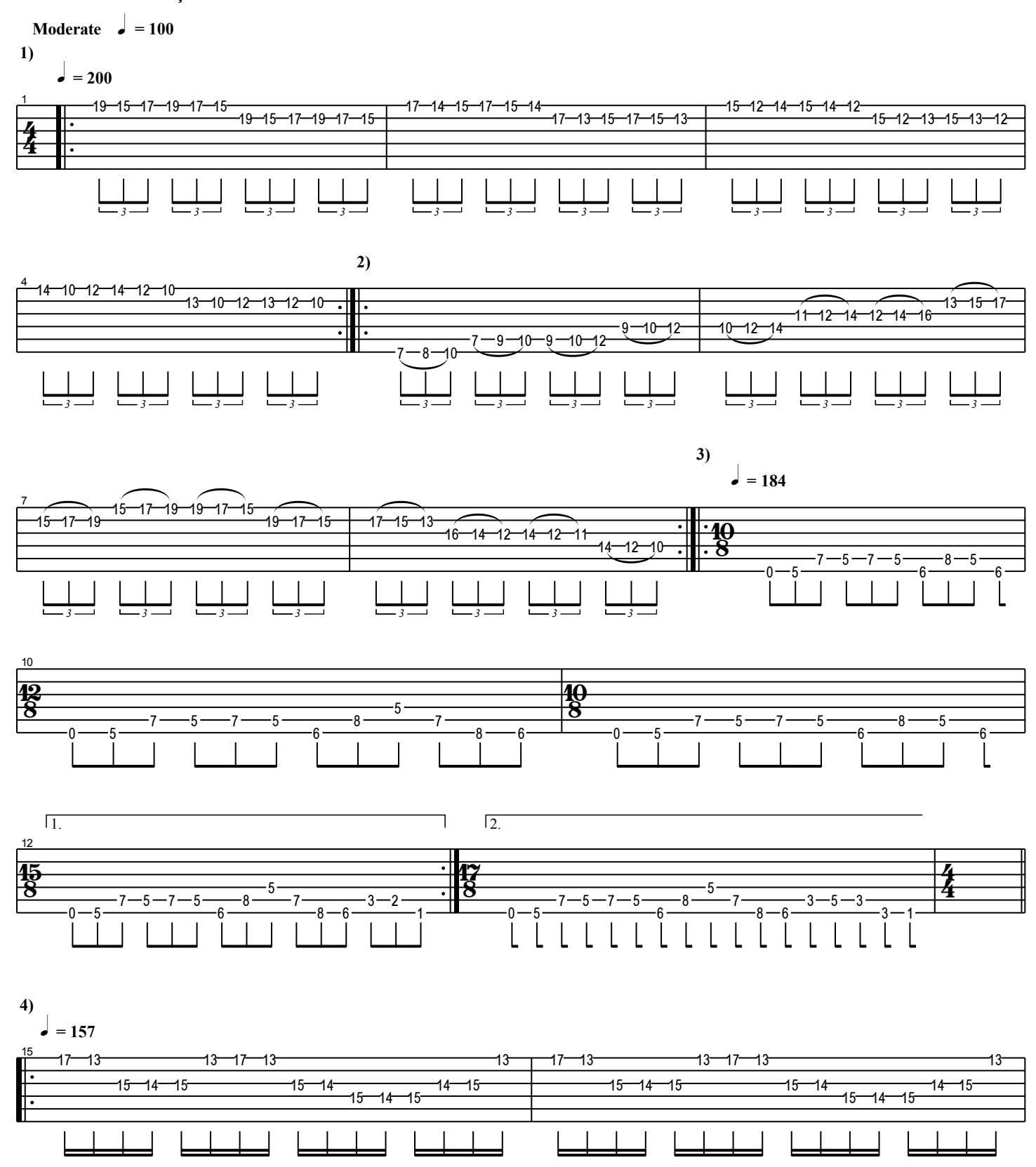

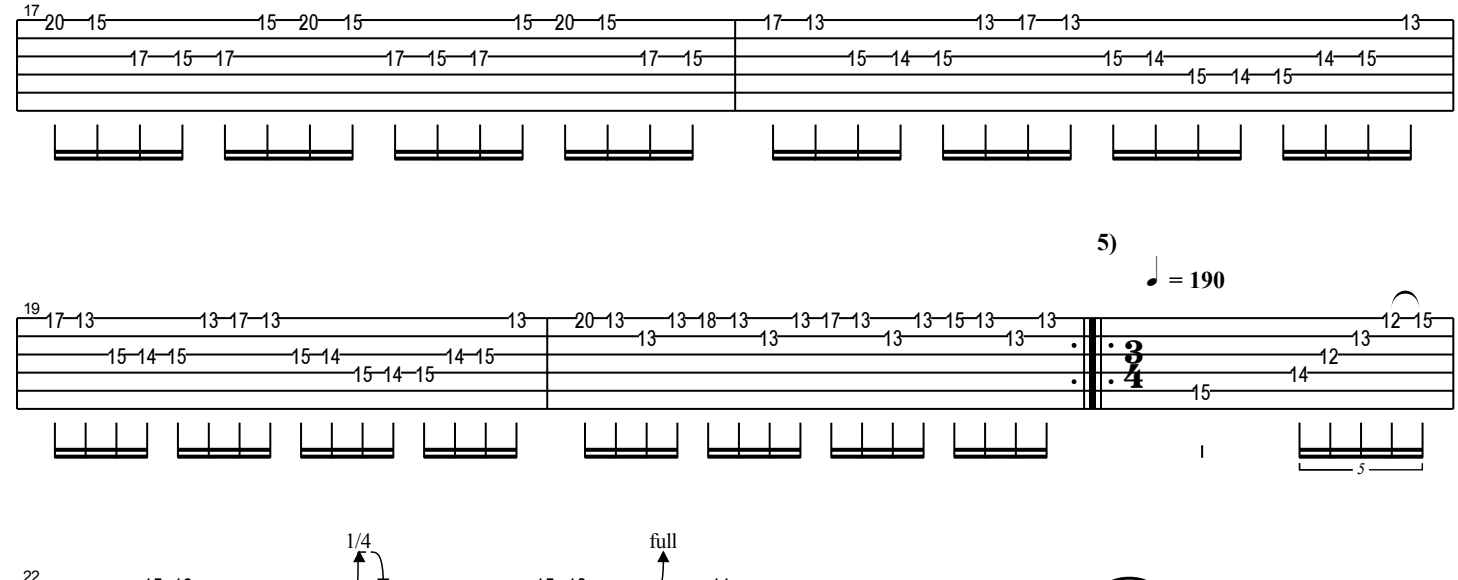

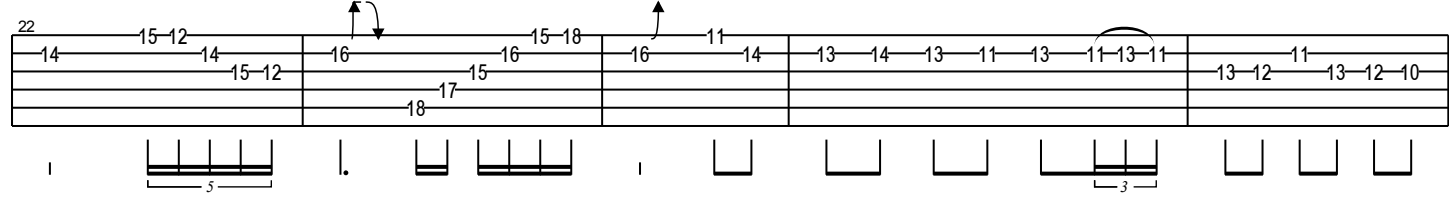

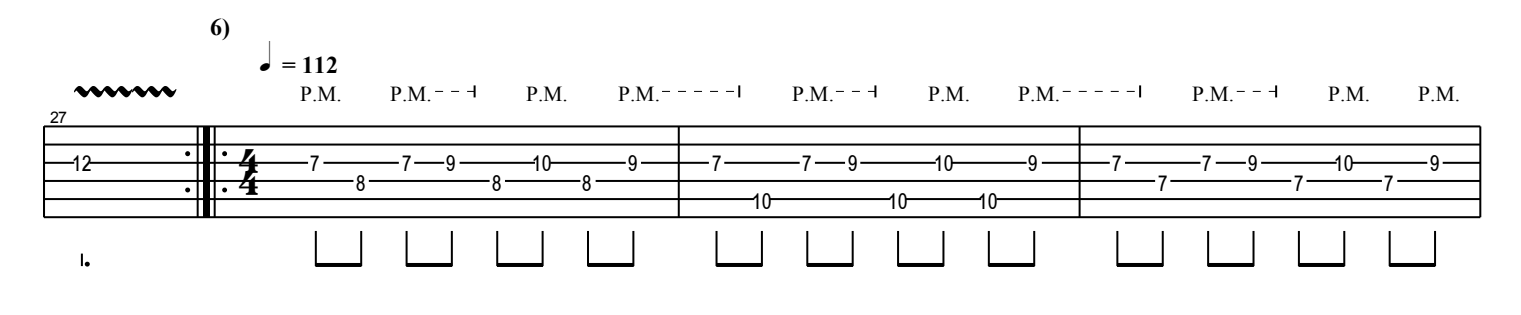

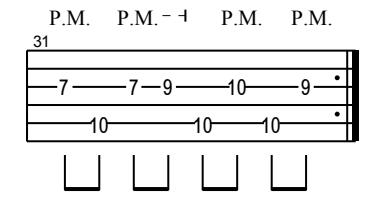